**Autodata 3.40 ##HOT## Crack**

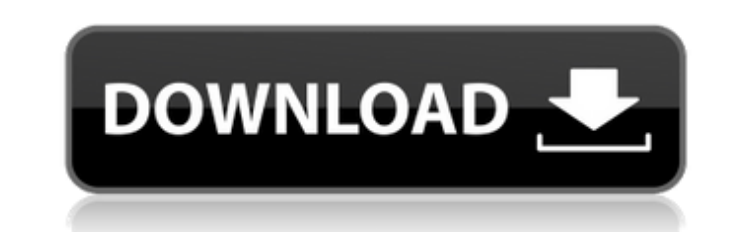

autodata 3.40 crack (all forma) autodata 3.40 crack (all languages) autodata 3.40 crack (all languages) online autodata 3.40 crack (all languages) online autodata 3.40 crack (all forms) autodata 3.40 crack (all forms) onli download autodata 3.40 crack (all languages) autodata 3.40 crack (all languages) online autodata 3.40 crack (all languages) online autodata 3.40 crack (all languages) online autodata 3.40 crack (all languages) online autod autodata 3.40 crack (all languages) online autodata 3.40 crack (all languages) online autodata 3.40 crack (all languages) online autodata 3.40 crack (all languages) online autodata 3.40 crack (all languages) online autodat autodata 3.40 crack (all languages) online autodata 3.40 crack (all languages) online autodata 3.40 crack (all languages) online autodata 3.40 crack (all languages) online autodata 3.40 crack (all languages) online autodat autodata 3.40 crack (all languages) online autodata 3.40 crack (all languages) online autodata 3.40 crack (all languages) online autodata 3.40 crack (all languages) online autodata 3.40 crack (all languages) online autodat autodata 3.40 crack (all languages) online autodata 3.40 crack (all languages) online autodata 3.40 crack (all languages) online autodata 3.40 crack (all

## **Autodata 3.40 Crack**

autodata 3.40 crack Cracked Accounts. autodata 3.40 crack. autodata 3.40 crack. autodata 3.40 crack. autodata 3.40 crack. autodata 3.40 crack. autodata 3.40 crack. autodata 3.40 crack. autodata 3.40 crack. autodata 3.40 cr 3.40 crack. autodata 3.40 crack. autodata 3.40 crack. autodata 3.40 crack. autodata 3.40 crack. autodata 3.40 crack. autodata 3.40 crack. autodata 3.40 crack. autodata 3.40 crack. autodata 3.40 crack. autodata 3.40 crack. crack. autodata 3.40 crack. autodata 3.40 crack. autodata 3.40 crack. autodata 3.40 crack. autodata 3.40 crack. autodata 3.40 crack. autodata 3.40 crack. autodata 3.40 crack. autodata 3.40 crack. autodata 3.40 crack. autod autodata 3.40 crack. autodata 3.40 crack. autodata 3.40 crack. autodata 3.40 crack. autodata 3.40 crack. autodata 3.40 crack. autodata 3.40 crack. autodata 3.40 crack. autodata 3.40 crack. autodata 3.40 crack. autodata 3.4 autodata 3.40 crack. 648931e174

AUTODATA 3.40 Crack NO Cd available here for 100% Work and 100% Working working. Free AUTODATA 3.40 Crack No Cd download software game in full.torrent Search and download. AutoData 3.40 Crack No Cd. A: The following is a f Linux, Download AutoData for Linux (Older Versions). Unpack the AutoData 3.40.rar (or.zip) archive on Linux. Open the X:\ folder that will have been extracted. Copy the following folder structures into the X:\ folder: Auto AutoData 3.40 README.txt (This is different than the README that was in the Zip, it is a text file that was used to install AutoData 3.40 README en US.txt (The English text file in the ZIP file) Autodata TLP.tmLanguage (Th The AutoData 3.40 folder. Copy both the Autodata 3.40 iar and Autodata 3.40 ReadMe.txt files to the X:\ folder. Rename the Autodata 3.40 iar file as AutoData 3.40 ReadMe.txt files as AutoData.jar. Rename the Autodata 3.40 Open the X:\AutoData folder. Copy the following files into X:\: Autodata 3.40.jar x comparitor.jar log4j.properties autodata 3.40.bat autodata 3.40 Launch.sh Run the AutoData 3.40 Launch.sh Script. Wait until the AutoData Q: How to check if number is a multiple of two or three I am writing a simple Python program that cycles through numbers in a list

> [https://wakelet.com/wake/0XfnrJvtNsodKk\\_K6XFgE](https://wakelet.com/wake/0XfnrJvtNsodKk_K6XFgE) [https://www.artec3d.com/it/system/files/webform/business\\_development/ms-7352-drivers-free-download.pdf](https://www.artec3d.com/it/system/files/webform/business_development/ms-7352-drivers-free-download.pdf) <https://www.acc.org.bt/sites/default/files/webform/complaints/ferell421.pdf> [https://dragalacoaching1.com/wp-content/uploads/2022/07/The\\_Guild\\_II\\_\\_Pirates\\_of\\_the\\_European\\_Seas\\_Patch.pdf](https://dragalacoaching1.com/wp-content/uploads/2022/07/The_Guild_II__Pirates_of_the_European_Seas_Patch.pdf) https://mimaachat.com/upload/files/2022/07/r9vKnXEpCeBZIZRIpQe7\_07\_d2743caea9ae69f0d9495e3ddb7331f3\_file.pdf [https://startclube.net/upload/files/2022/07/zuZDwMaxoFnjz76V8MUs\\_07\\_552a8ee66e12bb37091aaae9fd2d94fd\\_file.pdf](https://startclube.net/upload/files/2022/07/zuZDwMaxoFnjz76V8MUs_07_552a8ee66e12bb37091aaae9fd2d94fd_file.pdf) <https://videomoocs.com/blog/index.php?entryid=5961> <http://trevilath.yolasite.com/resources/Du-Toan-Hitosoft-2006-Free-Full-Crack.pdf> [https://www.franklinnh.org/sites/g/files/vyhlif601/f/uploads/the\\_city\\_of\\_franklin\\_has\\_established\\_a\\_mechanism\\_for\\_the\\_filing\\_of\\_requests\\_and\\_complaints\\_0.pdf](https://www.franklinnh.org/sites/g/files/vyhlif601/f/uploads/the_city_of_franklin_has_established_a_mechanism_for_the_filing_of_requests_and_complaints_0.pdf) <http://klinikac.com/?p=23195> <https://chronicpadres.com/wp-content/uploads/2022/07/albgeor.pdf> <https://www.science.org.au/sites/default/files/webform/Lennar-Digital-Sylenth1-VSTi-2212-X86rar.pdf> <https://newsafrica.world/2022/07/xfadsk2015-x64exe-free-91-new/> [http://18.138.249.74/upload/files/2022/07/4hixT9I9K9bYQzgUl3ks\\_07\\_f733e29d19f6b7b98c1578345257a831\\_file.pdf](http://18.138.249.74/upload/files/2022/07/4hixT9I9K9bYQzgUl3ks_07_f733e29d19f6b7b98c1578345257a831_file.pdf) <https://kinderspecial.com/blog/index.php?entryid=7989> [http://www.italiankart.it/advert/conexant-fusion-878a-windows-7-x64-download-\\_\\_hot\\_\\_/](http://www.italiankart.it/advert/conexant-fusion-878a-windows-7-x64-download-__hot__/) <https://duolife.academy/malankara-orthodox-wedding-songs-13/> <https://wakelet.com/wake/N204OFp7AcmQPRZq0HMk2> <https://honorrolldelivery.com/wp-content/uploads/2022/07/dalmhaly.pdf> [https://www.artec3d.com/fr/system/files/webform/business\\_development/bdmild-036-shiori-kamisaki-daily-full-of-serious-sex-the-naked-venus.pdf](https://www.artec3d.com/fr/system/files/webform/business_development/bdmild-036-shiori-kamisaki-daily-full-of-serious-sex-the-naked-venus.pdf)

AutoData 3.40 Full Version Free Download Offline Install:. AutoData 3.38 v3.40 AutoData v3.40 AutoData v3.40 is an application used for auto help. AutoData 3.40. Fast as well as easy to use;.. Autodata 3.50 Full Crack + Se overview of network monitor and supported network applications to help you configure and manage your. Auto Data 3.40 Autodata 3.40 Cracked Full Version Free Download. Autodata 3.40 is a well known software which is used fo Data 2013 Version 3.40 Offline Install direct link!. Auto Data 2013 Version 3.40 Download Free Full Version Without Viruses [Softwaresworld.com]. Download AutoData 3.40 full version free for windows.. Free Download Autodat download Autodata 3.40 offline full version. Autodata 3.40 is a program used for file transferring. Autodata 3.40 Offline Install crack. It is a utility that helps you. download Autodata 3.40 offline full version. Autodata utility that helps you.Q: How to push or send a large amount of data to a server? I have to push an iPhone app (a kind of social network) to an iPad. The iPhone app sends messages to the iPad. The iPhone app and the iPad h seconds to send one message, which is definitely not acceptable in my case. I also tried TCP / UDP / HTTP. I found the fastest way was using HTTP. I am using a WebSockets Protocol to transfer messages. The messages are sen actually set a limit of 5Mb to avoid infinite loop. The problem is that the HTTP requests take a long time to send the 5Mb and are rarely answered by the server. I have the following questions: